# CSc 110, Spring 2017

#### Lecture 40: Sorting

Adapted from slides by Marty Stepp and Stuart Reges

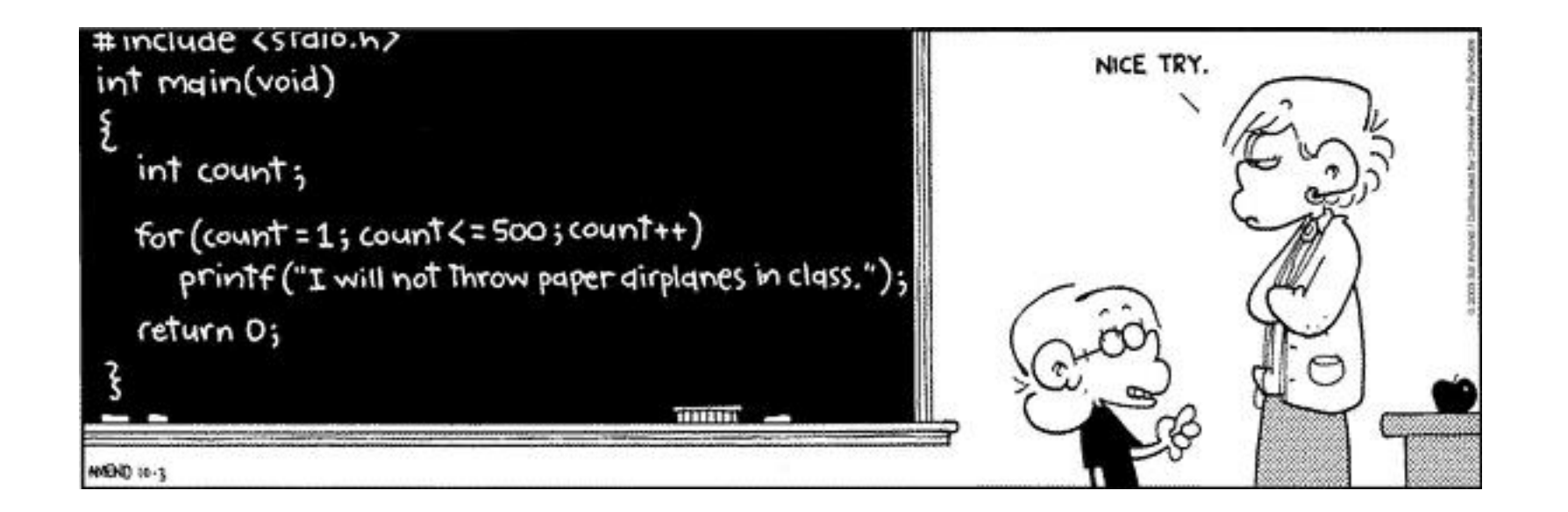

#### Searching

- How many items are examined worse case for sequential search?
- How many items are examined worst case for binary search?
- An algorithm's efficiency can be expressed in terms of being proportional to its size.
- Why is sequential search also known as linear search?

#### Linear vs. Logarithmic Growth

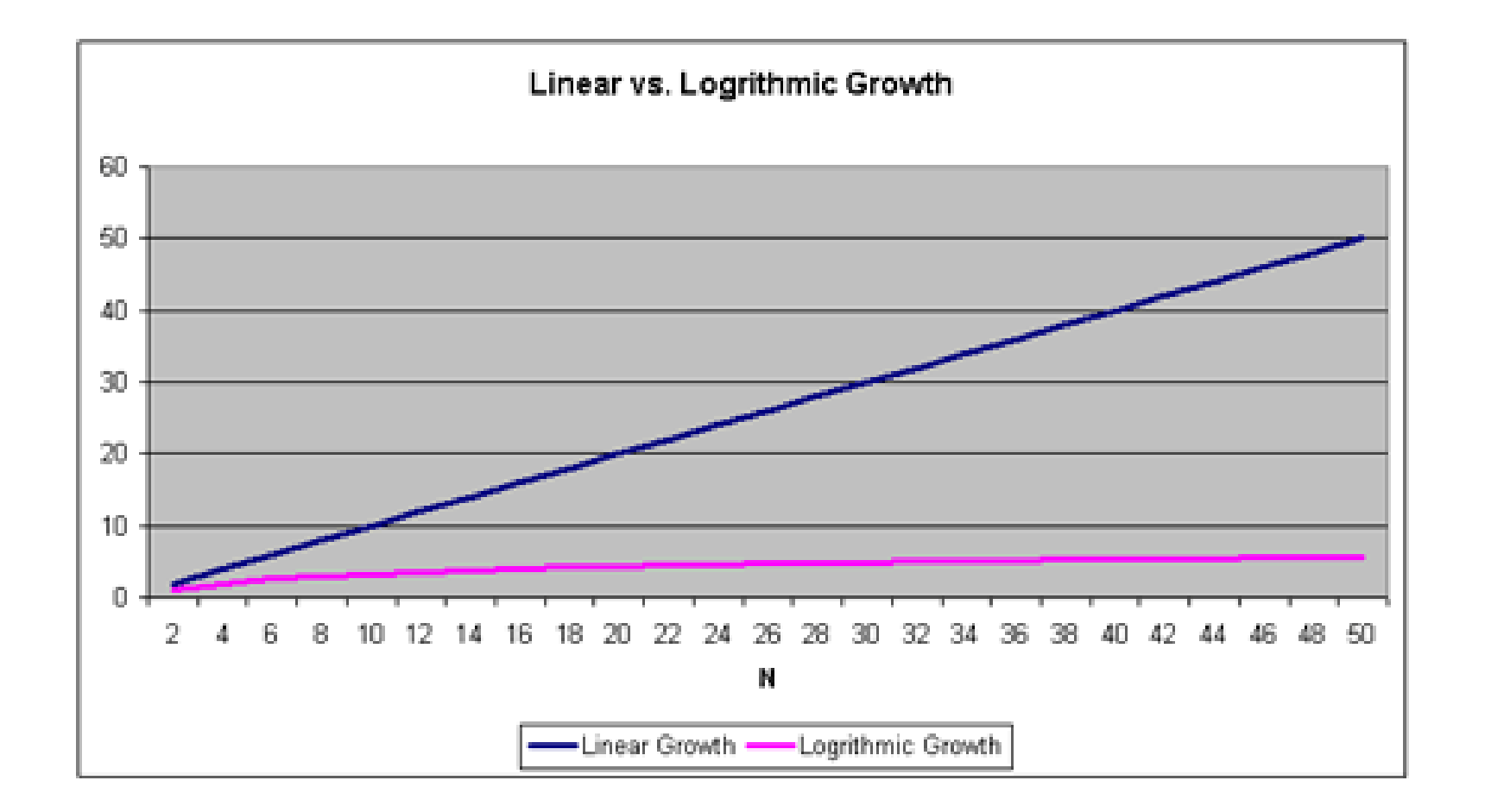

# Sorting

- **sorting**: Rearranging the values in a list into a specific order (usually into their "natural ordering").
	- one of the fundamental problems in computer science
	- can be solved in many ways:
		- there are many sorting algorithms
		- some are faster/slower than others
		- some use more/less memory than others
		- some work better with specific kinds of data
		- some can utilize multiple computers / processors, ...
	- *comparison-based sorting* : determining order by comparing pairs of elements:
		- $\bullet \leq, >, ...$

## Sorting algorithms

- **bogo sort**: shuffle and pray
- **selection sort**: look for the smallest element, move to front
- **bubble sort**: swap adjacent pairs that are out of order
- **insertion sort**: build an increasingly large sorted front portion
- **merge sort**: recursively divide the list in half and sort it
- **heap sort**: place the values into a sorted tree structure
- **quick sort**: recursively partition list based on a middle value

other specialized sorting algorithms:

• ...

- **bucket sort**: cluster elements into smaller groups, sort them
- **radix sort**: sort integers by last digit, then 2nd to last, then ...

## Bogo sort

- **bogo sort**: Orders a list of values by repetitively shuffling them and checking if they are sorted.
	- name comes from the word "bogus"

The algorithm:

- Scan the list, seeing if it is sorted. If so, stop.
- Else, shuffle the values in the list and repeat.
- This sorting algorithm (obviously) has terrible performance!

#### Bogo sort code

```
# Places the elements of a into sorted order.
def bogo_sort(a):
    while (not is sorted(a)):
        shuffle(a)
```

```
# Returns true if a's elements 
#are in sorted order.
def is_sorted(a):
    for i in range(0, len(a) - 1):
        if (a[i] > a[i + 1]):
            return False
    return True
```
#### Selection sort

#### **10 13 8 2 4 7**

#### Selection sort

• **selection sort**: Orders a list of values by repeatedly putting the smallest or largest unplaced value into its final position.

The algorithm:

- Look through the list to find the smallest value.
- Swap it so that it is at index 0.
- Look through the list to find the second-smallest value.
- Swap it so that it is at index 1.

...

• Repeat until all values are in their proper places.

#### Selection sort example • Initial list:

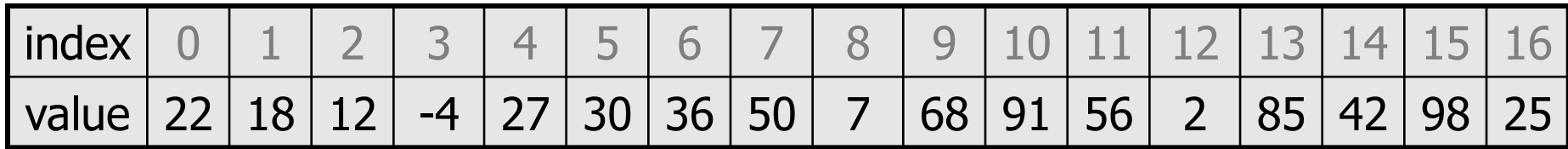

• After 1st, 2nd, and 3rd passes:

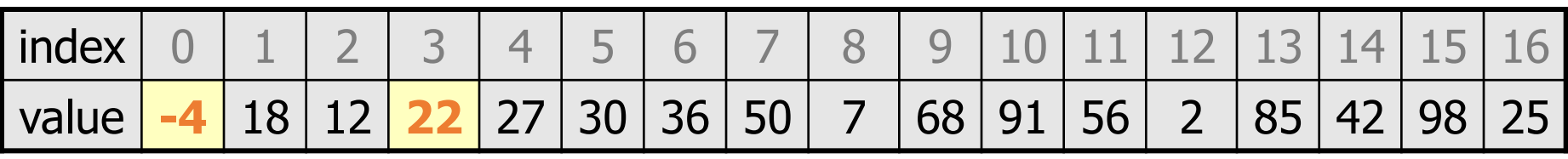

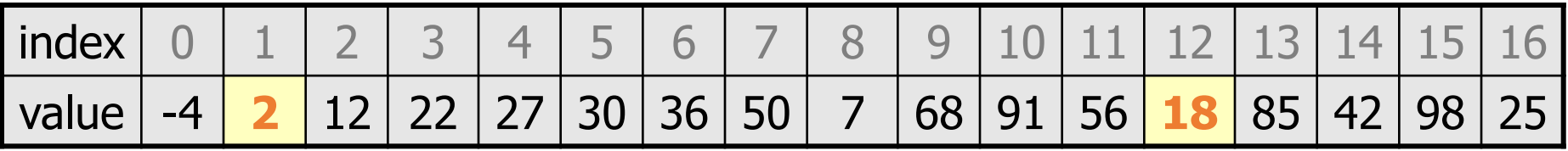

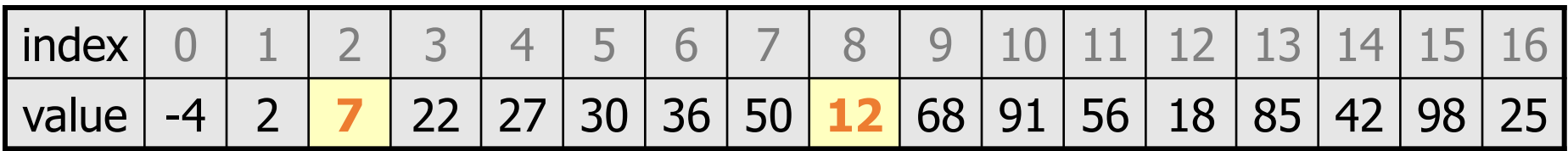

#### Selection sort code

**# Rearranges the elements of a into sorted order using**

**# the selection sort algorithm.**

```
def selection sort(a):
   for i in range(0, len(a) - 1):
       # find index of smallest remaining value
      min = ifor j in range(i + 1, len(a)):
          if (a[j] < a[\min]):
             min = j# swap smallest value its proper place, a[i]
       swap(a, i, min)
def swap(a, i, j):
   if (i := j):
      temp = a[i]a[i] = a[i]a[j] = temp 11
```
### Selection sort runtime

• How many comparisons does selection sort have to do? First round (N-1) Second round (N-2) Third round (N-3)

```
…
     2
     1
or
     (N-1) + (N-2) + (N-3) + \ldots + 2 + 1 = N(N-1)/2
```
• Selection sort examines a number of elements in proportional to  $N^2$ 

## Similar algorithms

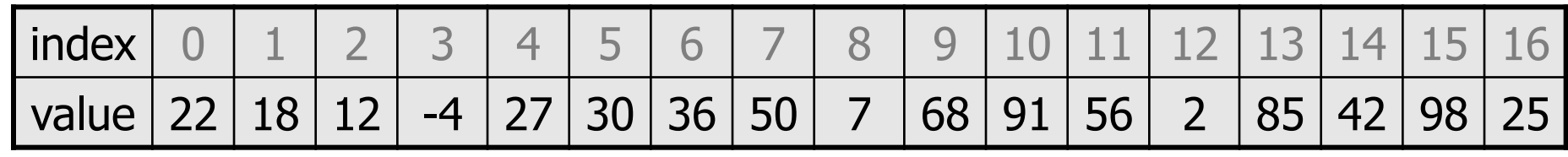

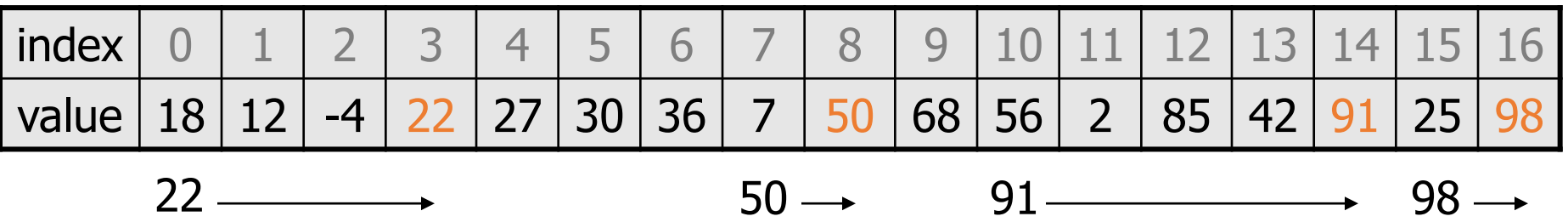

**bubble sort**: Make repeated passes, swapping adjacent values

• slower than selection sort (has to do more swaps)

#### Bubble sort

• **bubble sort**: Orders a list of values by repeatedly comparing adjacent values, swapping if the values are out of order.

The algorithm for a list of size N:

- Compare the first two adjacent values.
- Swap if the second is smaller than the first.
- Repeat until the the end of the list .
- Largest value is now at position N
- Decrement N by 1 and repeat.

## Bubble sort runtime

or

• How many comparisons does selection sort have to do? First round (N-1) Second round (N-2) Third round (N-3)

```
…
2
1
(N-1) + (N-2) + (N-3) + \ldots + 2 + 1 = N(N-1)/2
```
 $\cdot$  Bubble sort examines a number of elements in proportional to  $N^2$ 

## Similar algorithms

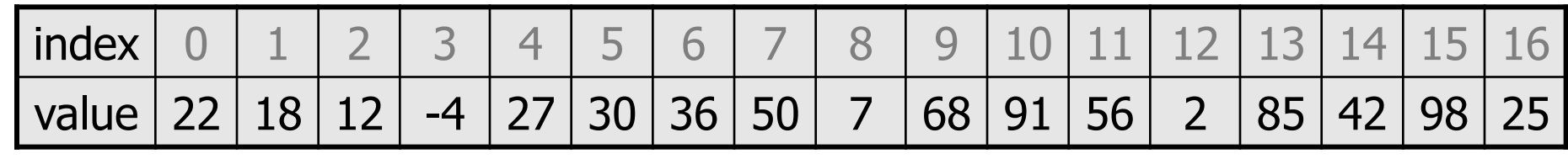

#### **insertion sort**: Shift each element into a sorted sub-list

• faster than selection sort (examines fewer values)

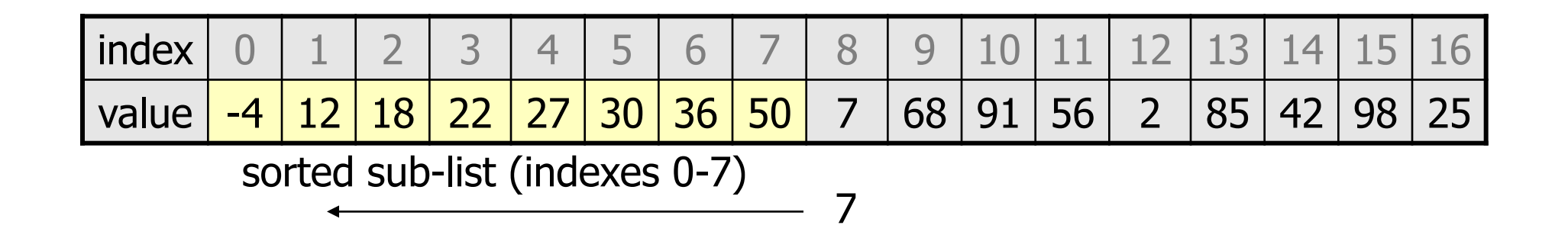

#### Merge sort

• **merge sort**: Repeatedly divides the data in half, sorts each half, and combines the sorted halves into a sorted whole.

The algorithm:

- Divide the list into two roughly equal halves.
- Sort the left half.
- Sort the right half.
- Merge the two sorted halves into one sorted list.
- Often implemented recursively.
- An example of a "divide and conquer" algorithm.
	- Invented by John von Neumann in 1945

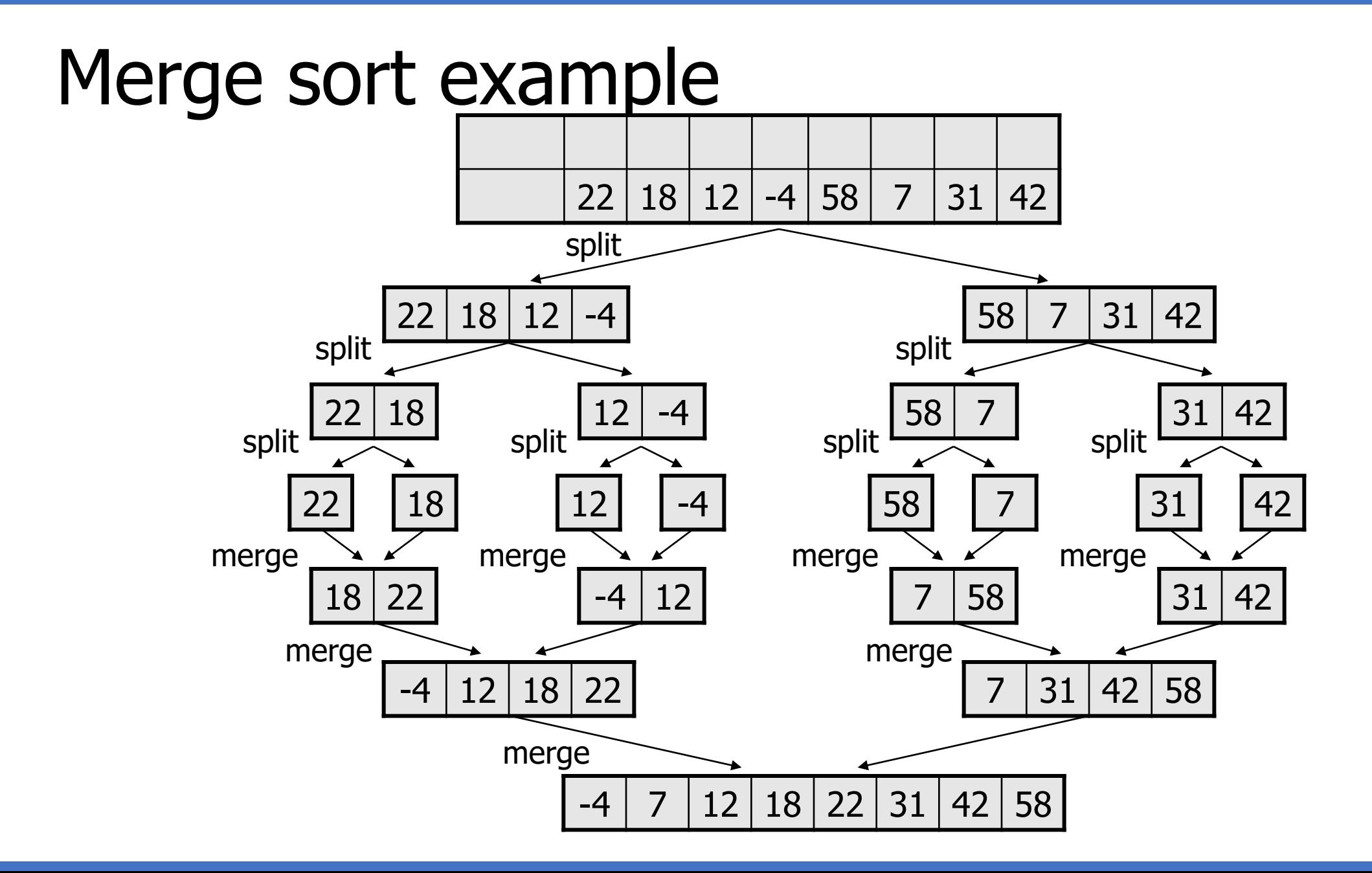

18

#### Merge halves code

```
# Merges the left/right elements into a sorted result.
# Precondition: left/right are sorted
def merge(result, left, right):
    i1 = 0 # index into left list
    i2 = 0 # index into right list
    for i in range(0, len(result)):
        if (i2 >= len(right) or (i1 < len(left) and left[i1] <= right[i2])):
           result[i] = left[i1] # take from left
           i1 + = 1else:
            result[i] = right[i2] # take from right
           i 2 + = 1
```
#### Merge sort code

```
# Rearranges the elements of a into sorted order using
# the merge sort algorithm.
def merge_sort(a):
    if (len(a) >= 2):
        # split list into two halves
        left = a[0, len(a)//2]
        right = a[len(a)//2, len(a)]
        # sort the two halves
        merge_sort(left)
        merge_sort(right)
```
**# merge the sorted halves into a sorted whole** merge(a, left, right)

#### Merge sort runtime

• How many comparisons does merge sort have to do?

| N          | <b>Runtime (ms)</b> |
|------------|---------------------|
| 1000       | 0                   |
| 2000       | 0                   |
| 4000       | 0                   |
| 8000       | 0                   |
| 16000      | 0                   |
| 32000      | 15                  |
| 64000      | 6                   |
| 128000     | 47                  |
| 256000     | 125                 |
| 512000     | 250                 |
| l e6       | 532                 |
| 2e6        | 1078                |
| 4e6        | 2265                |
| <b>8e6</b> | 4781                |
| 1.6e7      | 9828                |
| 3.3e7      | 20422               |
| 6.5e7      | 42406               |
| 1.3e8      | 88344               |

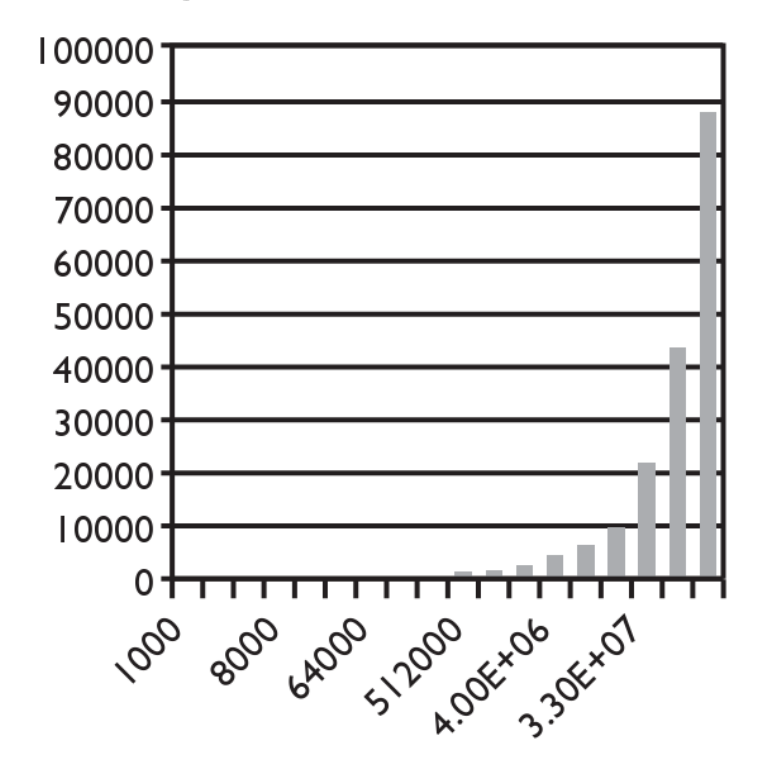

Input size (N)